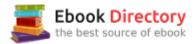

## The book was found

C++: The Ultimate Crash Course To Learning The Basics Of C++ (C Programming, C++ In Easy Steps, C++ Programming, Start Coding Today) (CSS,C Programming, ... Programming,PHP, Coding, Java Book 1)

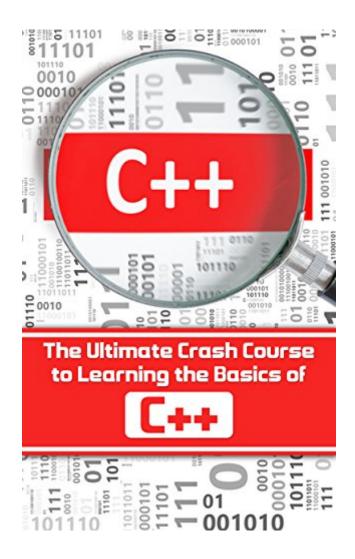

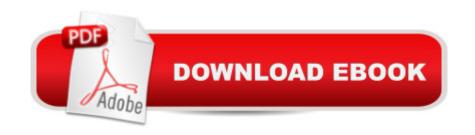

# **Synopsis**

C++ The Ultimate Crash Course to Learning the Basics of C++ (ÕÂ; programming,C++ in easy steps, C++ programming, Start coding today) If you have been looking for a new and easy way to learn C++ look no further. This book will teach you the basics about C++ and how to get started. The Ultimate Crash Course to Learning the Basics of C++ is a beginner guide to learning basic C++ syntax, the uses for C++ and provide helpful exercises to expand upon its material. This tutorial is suitable for users with no experience or basic knowledge of general programming. This book is for individuals wanting to learn the basics of C++Here is a preview of what you'll learn: How to structure a C++ program How to create basic I/O programs Programs to use when programming on C++ in different operating systems. How to work with arrays. How to use functions. How C++ works with Object Oriented Programming How C++ works with Object Oriented Programming Much much moreââ ¬Â| Download your copy of " C++" by scrolling up and clicking "Buy Now With 1-Click" button. Tags: C++, The Ultimate Crash Course, Learning the Basics of C++, ÕÂ; programming, C++ in easy steps, C++ programming, Start coding, C++ programming language, HTML, Javascript, Programming, Developers, Coding, CSS, Java, C++, Javascript, PHP, Python, Sql, Swift, C++, Programming for Beginners, c primer plus, C Programming for Beginners, hackers, hacking, how to hack, hacking exposed, hacking system, hacking 101, hacking for dummies, Hacking Guide, Hacking Essentials, Computer Bugs, Security Breach, internet skills, hacking techniques, computer hacking, hacking the system, web hacking, hack attack.

### **Book Information**

File Size: 3205 KB

Print Length: 98 pages

Page Numbers Source ISBN: 1544068603

Publication Date: March 3, 2017

Sold by: A A Digital Services LLC

Language: English

ASIN: B06XF2XHCY

Text-to-Speech: Enabled

X-Ray: Not Enabled

Word Wise: Not Enabled

Lending: Not Enabled

Enhanced Typesetting: Enabled

Best Sellers Rank: #653,813 Paid in Kindle Store (See Top 100 Paid in Kindle Store) #4

inà Â Kindle Store > Kindle eBooks > Engineering & Transportation > Engineering > Mechanical >

Fracture Mechanics #34 inà Â Books > Engineering & Transportation > Engineering > Materials &

Material Science > Fracture Mechanics #844 inà Â Kindle Store > Kindle eBooks > Education &

Teaching > Teacher Resources > Computers & Technology

#### Customer Reviews

This book is incredible. I was a little worried that my school wanted me to buy a book that had such an insignificant reputation (13 customer reviews). But they chose wisely. This book is not a technical manual. It's a textbook that's designed to teach you C++ topics in an easy to understand way. It's not dense, but rather descriptive and an enjoyable read. It's made linked list and pointers a cinch.

C++ is good programming language and well written book. Really this programming language first step builder for Cs student. I am currrently cs student i learn lo of new programme with technique how to solve then difficuilt situation. Author write this book in excellent and well written manner. Really helpfull book for Beginner student.

I liked this book. It is written very clearly. The book contains practical code examples. The book will be useful for students of C ++ programming language

Author may know about C++, but there are multiple spelling and grammatical errors throughout the book. It makes reading it very distracting. Would not recommend it.

This book won't teach you much about C++ . Poor examples, some that won't compile without modification, are just part of the problem. Some examples just make no logical sense and the followup questions to test comprehension are trivial and a waste of time. For individuals that already know some programming in another language, this book won't help; and if you want to really learn programming as a beginner using C++ spend your money on a full blown C++ primer that covers the entire language.

I haven't made programming much in the past, and the book has explained me a lot about C++. This book is an excellent basic introduction to C++ for the reader who knows nothing about programming. It provides what a programming language is and the anatomy of C++. Simple and

understandable! It's a wonderful guide for beginners!

#### Download to continue reading...

C++: The Ultimate Crash Course to Learning the Basics of C++ (C programming, C++ in easy steps, C++ programming, Start coding today) (CSS,C Programming, ... Programming, PHP, Coding, Java Book 1) Java: 2017 Ultimate Beginners Guide to Learn Java Programming (java for dummies, java apps, java for beginners, java apps, hacking, hacking exposed) ... Programming, Developers, Coding, CSS, PHP) Java: The Ultimate Guide to Learn Java and Javascript Programming Programming, Java, Database, Java for dummies, how to program, javascript, javascript ... Developers, Coding, CSS, PHP Book 2) Learning PHP, MySQL & JavaScript: With jQuery, CSS & HTML5 (Learning Php. Mysgl, Javascript, Css & Html5) PHP: MySQL Programming, Learn Coding Fast! (With 100 Tests & Answers for Interview) Crash Course, Quick Start Guide, Tutorial Book with Hands-On Projects in Easy Steps! An Ultimate Beginner's Guide! C++: C++ and Hacking for dummies. A smart way to learn C plus plus and beginners guide to computer hacking (C Programming, HTML, Javascript, Programming, Coding, CSS, Java, PHP Book 10) C++: C++ and Hacking for dummies. A smart way to learn C plus plus and beginners guide to computer hacking (C Programming, HTML, Javascript, Programming, Coding, CSS, Java, PHP) (Volume 10) C++: Effective Modern ÕÂ<sub>i</sub>++(C++ 11, C++ 14) (guide, C Programming, HTML, Javascript, Programming, all, internet, Coding, CSS, Java, PHP) PYTHON: Python Programming, Learn Coding Fast! (With 100 Tests & Answers for Interview) Crash Course, A Quick Start Tutorial Book with Hands-On Projects. In Easy Steps! An Ultimate Beginnerââ ¬â,,¢s Guide! JAVASCRIPT Programming(2 Edition), Learn Coding Fast! (With 100 Tests & Answers) Crash Course, Quick Start Guide, Tutorial Book with Hands-On Projects in Easy Steps! An Ultimate Beginner's Guide! Python Programming: The Complete Step By Step Guide to Master Python Programming and Start Coding Today! (Computer Programming Book 4) Echo: Learn Echo In A DAY! - The Ultimate Crash Course to Learning the Basics of Echo In No Time (Echo, Echo Course, ... Echo Books, Echo User Guide) HTML: Learn HTML In A DAY! - The Ultimate Crash Course to Learning the Basics of HTML In No Time (HTML, HTML Course, HTML Development, HTML Books, HTML for Beginners) APà ® Macroeconomics Crash Course Book + Online (Advanced Placement (AP) Crash Course) APA A® Microeconomics Crash Course Book + Online (Advanced Placement (AP) Crash Course) AP ® Psychology Crash Course Book + Online (Advanced Placement (AP) Crash Course) AP ® European History Crash Course Book + Online (Advanced Placement (AP) Crash Course) APà ® U.S. History Crash Course Book + Online (Advanced Placement (AP) Crash Course) AP ® U.S. Government & Politics Crash Course Book + Online (Advanced Placement (AP)

Crash Course) APà ® World History Crash Course Book + Online (Advanced Placement (AP) Crash Course)

Contact Us

DMCA

Privacy

FAQ & Help